Государственное автономное профессиональное образовательное учреждение Свердловской области «Талицкий лесотехнический колледж им. Н.И. Кузнецова»

Методические указания для выполнения курсовой работы по дисциплине «Экономика организации» для специальности «Земельно-имущественные отношения»

> ДОКУМЕНТ ПОДПИСАН ЭЛЕКТРОННОЙ ПОДПИСЬЮ

Сертификат: 2150C046E71AC3A606E8ACA64E5913D5 Владелец: Ляшок Сергей Иванович Действителен: с 12.09.2023 до 05.12.2024

Талица

# Содержание

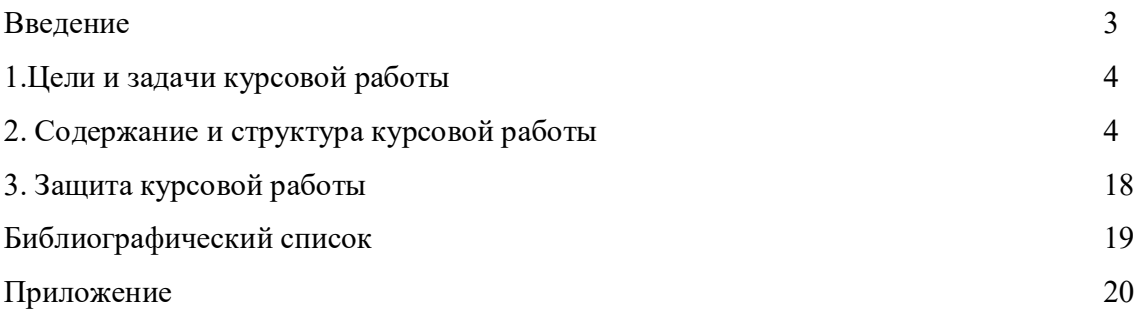

#### Введение

Методические рекомендации по выполнению курсовой работы предназначены для организации работы на занятиях по дисциплине «Экономика организации», которая является важной составной частью в системе подготовки специалистов среднего профессионального образования по специальности СПО «Земельно-имущественные отношения»

Курсовая работа являются неотъемлемым этапом изучения «Экономика организации» и проводятся с целью:

- формирования практических умений в соответствии с требованиями к уровню подготовки обучающихся, установленными рабочей программой учебной дисциплины;

- обобщения, систематизации, углубления, закрепления полученных теоретических знаний;

- готовности использовать теоретические знания на практике.

Курсовая работа по дисциплине «Экономика организации» способствуют формированию следующих общих компетенций:

ОК 1. Понимать сущность и социальную значимость своей будущей профессии, проявлять к ней устойчивый интерес.

ОК 2. Анализировать социально-экономические и политические проблемы и процессы, использовать методы гуманитарно-социологических наук в различных видах профессиональной и социальной деятельности.

ОК 3. Организовывать свою собственную деятельность, определять методы и способы выполнения профессиональных задач, оценивать их эффективность и качество.

ОК 4. Решать проблемы, оценивать риски и принимать решения в нестандартных ситуациях.

ОК 5. Осуществлять поиск, анализ и оценку информации, необходимой для постановки и решения профессиональных задач, профессионального и личностного развития.

ОК 6. Работать в коллективе и команде, обеспечивать ее сплочение, эффективно общаться с коллегами, руководством, потребителями.

ОК 7. Самостоятельно определять задачи профессионального и личностного развития, заниматься самообразованием, осознанно планировать повышение квалификации.

ОК 8. Быть готовым к смене технологий в профессиональной деятельности.

ОК 9. Уважительно и бережно относиться к историческому наследию и культурным традициям, толерантно воспринимать социальные и культурные традиции.

ОК 10. Соблюдать правила техники безопасности, нести ответственность за организацию мероприятий по обеспечению безопасности труда.

Выполнение курсовой работы в рамках дисциплины «Экономика организации» позволяет освоить комплекс работ по выполнению расчетов технико-экономических показателей.

Курсовая работа имеет практическую направленность и значимость. Формируемые в процессе практических занятий умения могут быть использованы студентами в будущей профессиональной деятельности.

Выполнение курсовой работ с требованием ФГОС включают такой обязательный элемент, как использование ПК.

Оценка за выполнение курсовой работы выставляется по пятибалльной системе.

1..Цели и задачи курсовой работы

Основными целями курсовой работы являются:

1.Закрепление и углубление знаний теоретического курса «Экономика организации»

2. Привитие навыков самостоятельной творческой работы и умение применять полученные знания для основных показателей деятельности предприятия.

Задачи студента – изучить, обобщить информацию, собранную на предприятии и показать умение самостоятельно оценить платежеспособность, финансовую устойчивость и деловую активность предприятия, провести анализ основных технико-экономических показателей деятельности предприятия.

В процессе выполнения курсовой работы студент должен:

Уметь:

- определять организационно-правовые формы организаций;

- планировать деятельность организации;

- определять состав материальных, трудовых и финансовых ресурсов организации;

- заполнять первичные документы по экономической деятельности организации;

- рассчитывать по принятой методологии основные технико-экономические показатели деятельности организации;

- находить и использовать необходимую экономическую информацию.

Знать:

сущность организации как основного звена экономики отраслей;

- основные принципы построения экономической системы организации;

- управление основными и оборотными средствами и оценку эффективности их использования;

- организацию производственного и технологического процессов;

- состав материальных, трудовых и финансовых ресурсов организации, показатели их эффективного использования;

- способы экономии ресурсов, энергосберегающие технологии;

- механизмы ценообразования, формы оплаты труда;

- основные технико-экономические показатели деятельности организации и методику их расчета;

- аспекты развития отрасли, организацию хозяйствующих субъектов в рыночной экономике

2. Содержание и структура курсовой работы

Титульный лист

Задание на курсовую работу

Содержание

Введение

1. Краткая характеристика предприятия

2. Анализ финансового состояния предприятия

2.1. Оценка имущества …………………… и источников его образования

2.2. Анализ платежеспособности и финансовой устойчивости

2.3. Оценка деловой активности и финансовых показателей деятельности ……

3. Расчет текущих (эксплуатационных) затрат

3.1. Расчет материальных расходов

3.2. Расчет затрат на оплату труда

3.3. Расчет страховых взносов

3.4. Расчет амортизационных отчислений

3.5. Расчет прочих затрат

3.6 Смета расходов

Заключение

Библиографический список

Приложение

Перед выполнением курсовой работы рекомендуется ознакомиться с методическими указаниями, подобрать необходимую литературу, целесообразно произвести предварительную проверку собранной информации.

По объему курсовая работа должна быть не менее 25 страниц печатного текста.

В основных разделах следует отразить:

В **содержании** представляется структура работы в соответствии с выбранной темой.

Во **введении** обосновывается актуальность темы, определяются цель и задачи работы, указывается объект и предмет исследования, методы и приемы, используемые в работе. Объем раздела 1-2 страницы.

В первом разделе описывается предприятия и объект исследования, исходные данные для расчета. Объем раздела 2-3 страниц.

В **втором разделе** производится расчеты по заданному объему работ. Объем раздела до 15 страниц.

В **заключении** необходимо дать общие выводы по расчетной части.

Курсовая работа подается на проверку в законченном виде (прошита и пронумерована). Защита курсовой работы включает в себя краткое обоснование темы, основные цели, которые ставились в работе, как они были достигнуты, а также ответы на поставленные преподавателем вопросы.

Требования к оформлению текстового материала

Нумерация страниц должна быть сквозной. Первой страницей считается титульный лист. Титульный лист и оборот титула не нумеруются. Номера страниц проставляются вверху, в правом углу. Рисунки и таблицы на отдельных листах включаются в общую нумерацию страниц.

В оглавлении перечисляются введение, наименование разделов и подразделов, приложения, список литературы и номера страниц, где они расположены. Текст курсовой работы разделяется на разделы, подразделы, в случае необходимости на пункты и подпункты. Разделы должны иметь порядковую нумерацию в пределах всей курсовой работы и обозначаются арабскими **цифрами без точки в конце.**

Подразделы нумеруются арабскими цифрами в пределах каждого раздела. Номер подраздела состоит из номера раздела и подраздела, разделенные точкой. Переносы слов в заголовках не допускаются. Точку в конце заголовка не ставят. Если заголовок состоит из двух предложений, их разделяют точкой. Каждый раздел следует начинать с нового листа.

Наименование разделов, подразделов записывают в виде заголовков (с абзаца 1,25 мм) строчными буквами (кроме первой прописной). Подчеркивание наименований разделов и подразделов не допускается.

Формулы в тексте нумеруются арабскими цифрами, применяется сквозная нумерация по всему тексту курсовой работы. Номер указывается с правой стороны листа на уровне формулы в скобках (10 мм от рамки).

Пояснения значений символов и числовых коэффициентов следует приводить непосредственно под формулой в той же последовательности, в какой они даны в формуле. Значение каждого символа и числового коэффициента следует давать с новой строки. Первую строку объяснения начинают со слова «где» без двоеточия.

Ссылки в тексте на порядковые номера формул дают в скобках, например, … по формуле (1).

Иллюстрации (диаграммы, графики, схемы) обозначают словом «Рисунок» и нумеруются последовательно арабскими цифрами, рисунки располагаются после первой ссылки на них.

При приведении цифрового материала должны использоваться только арабские цифры, за исключением общепринятой нумерации кварталов, полугодий, которые обозначаются римскими цифрами.

Название таблицы должно отражать ее содержание, быть точным, кратким. Название следует помещать над таблицей слева, без абзацного отступа в одну строку с ее номером через тире. Между заголовком таблицы и ее нижней границей оставляются пробелы в одну строку, отделяющие ее от текста. Заголовки граф и строк таблицы следует писать с прописной буквы, а подзаголовки граф – со строчной буквы. В конце заголовков и подзаголовков таблиц точки не ставят. Высота строк таблицы должна быть не менее 8 мм. Заголовки граф, как правило, записывают параллельно таблице, при необходимости допускается перпендикулярное расположение заголовков граф.

Слово «Таблица» указывают один раз слева над первой частью таблицы, над другими частями пишут слова «Продолжение таблицы» с указанием номера таблицы, при этом наименование граф (шапку) не надо переписывать, а следует проставлять их номера с предыдущей страницы.

Пример:

Таблица 1 – Сравнительный аналитический баланс

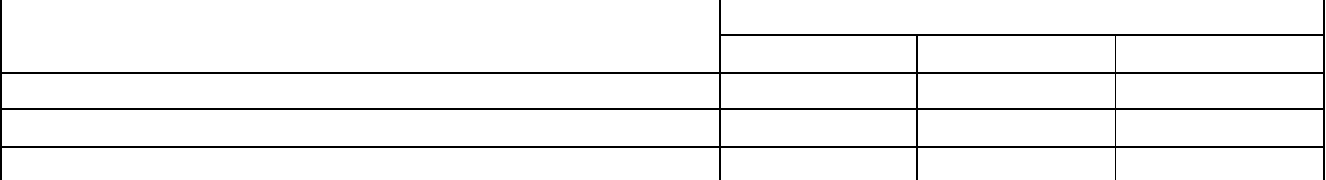

Если все параметры, размещенные в таблице, выражены одной и той же величиной (например: тыс. руб.), то сокращенное обозначение этой единицы измерения помещают над таблицей, справа.

Источники следует располагать в порядке появления ссылок на них в тексте, нумеровать арабскими цифрами без точки, печатать с абзацного отступа. Если источник имеет автора, то указывается сначала его фамилия, а затем инициалы.

При описании источников, взятых из журналов и газет, пишутся фамилия и инициалы автора, название статьи, затем две косые линии (//) название журнала или газеты, точка, тире, номер журнала или дата выпуска газеты, точка.

В приложении дается все, что не вошло в текст курсовой работы, они нумеруются в порядке появления ссылок на них в основном тексте работы. Каждое приложение следует начинать с новой страницы с указанием наверху посередине страницы слова «Приложение». Приложение обозначаются заглавными буквами русского алфавита и могут быть

«рекомендуемое» или «справочное», начиная с А, за исключением букв Ё, З, Й, О, Ы, Ъ. Если объем приложения превышает одну страницу, в ссылке целесообразно указать номер той страницы, на которую ссылается автор.

## 2.Расчет текущих (эксплуатационных ) затрат

3.1. Материальные расходы

#### 3.1.1. Расходы на сырье

Для определения расходов на сырье, материалы следует представить весь перечень данных расходов соответствии с производственной программой (технологический раздел), их количество по нормативам и цены по каждому ресурсу. Все расходы на сырье и материалы (*Ссыр*) определяются суммированием:

$$
C_{\text{cusp}} = \sum N_i \cdot I_{\text{cusp }i},\tag{1}
$$

где *N<sup>i</sup>* – количество конкретного вида *i*-го сырья, используемого при реализации проекта (кг, т, куб. м);

 *Цсыр <sup>i</sup>* – цена *i*-го сырья (руб., тыс. руб.).

## 3.1.2. Расходы на теплоснабжение

По всем проектам, техническое решение которых требует размещение в закрытых помещениях, требуется расчет расходов на теплоснабжение (*Сотоп*):

$$
C_{omon} = H_{Txan} \cdot Q_{om}^{200} \tag{2}
$$

где *ЦГкал* – стоимость тепловой энергии за Гкал, руб.;

*Qот год* – годовой расход тепловой энергии за отопительный период, рассчитанный в соответствии с требованиями и норами охраны труда, Гкал.

#### 3.1.3. Расходы на водоснабжение

Расходы на водоснабжение, если в технологии проекта предусматривается потребление воды на производство. При этом необходимо иметь в виду, что при использовании оборотного водоснабжения, расход воды учитывается как объем для заполнения системы оборотного водоснабжения на первом цикле, а затем каждый год необходимо пополнение объема в размере 10 % на потери воды из системы.

 $C\epsilon_0$ *, ch* =  $L\epsilon_0$ *, ch* · *V* (3) где *Ц<sub>вод. сн* – стоимость 1 м<sup>3</sup>, руб.;</sub>  $V$  – объем водопотребления, м<sup>3</sup>:

$$
V = \frac{V_{\text{6}}V}{1.000}
$$
 (4)

где *Vбыт* – объем воды на бытовые нужды на одного работника, л / сутки( по нормативу *Vбыт* = 4 м<sup>3</sup> / мес  $\approx$  133 л / рабочий день);

*Ч* – численность работающих, чел.;

*Драб. <sup>г</sup>* – количество рабочих дней предприятия в году, дн.

### 3.1.4. Расходы на водоотведение

По всем дипломным проектам, техническое решение которых требует водо-снабжение, производится расчет расходов на водоотведение (*Свод. отв*):

$$
C_{\text{sod. oma}} = L_{\text{sod. oma}} \cdot V \cdot 0.75 \tag{5}
$$

где  $\mathit{H}_{\mathit{sod.\ om\ e}}$  – стоимость водоотведения 1 м $^3$  воды, руб. / м $^3;$  $V$ – объем водопотребления, м<sup>3</sup>;

0,75 – коэффициент, соответствующий нормативу перерасчета объема водоотведения от объема водопотребления.

3.1.5. Расходы на электроэнергию

Расходы на электроэнергию определяются по двум составляющим: на силовую электроэнергию, потребляемую оборудованием, вводимым по проекту, и на электроэнергию для освещения производственных помещений по проекту.

Расходы на силовую электроэнергию (*Сэл. сил*) определяются:

*Сэл. сил = Nпр* ⋅ *Тсм* ⋅ *Ксм* ⋅ *Драб г* ⋅ *Кзагр* ⋅ *ЦкВт,* (6)

где *Nпр* – присоединенная мощность оборудования, кВт;

*Тсм* – продолжительности смены, ч;

*Ксм* – количество смен;

*Драб г* – количество рабочих дней в год, дн.;

*Кзагр* – коэффициент загрузки оборудования (принимается 0,5–0,7);

*ЦкВт* – стоимость 1 кВт⋅ч, руб.

Расходы на электроэнергию для освещения (*Сэл. осв*):

 $C$ *эл. осв* = *ЦкВт* ⋅ *Nocв*, (7)

где *ЦкВт* – стоимость 1 кВт⋅ч, руб.;

*Nосв* – потребляемая мощность для освещения помещений, кВт.

Расход электроэнергии, затрачиваемой на освещение (*Nосв*):

*Nосв* =( *п*⋅*Р*⋅ *Т см* <sup>⋅</sup> *<sup>Д</sup> раб*. *г* <sup>⋅</sup>*<sup>К</sup>* )/ η *сети*  где *n* – количество ламп на участке; *Р* – мощность одной лампы, кВт ( необходимо Вт перевести в кВт); *Тсм* – продолжительность рабочей смены, ч; *Драб. <sup>г</sup>* – количество рабочих дней предприятия в году, дн.; *К* – коэффициент одновременного использования светильников (0,8–0,9); η*сети* – коэффициент полезного действия (КПД) электрической сети (0,95).

Затем общая сумма расходов на электроэнергию (*Сэл*) определяется суммированием:

$$
C_{\mathcal{I}} = C_{\mathcal{I}} \mathcal{I} \quad \text{curl} + C_{\mathcal{I}} \mathcal{I} \quad \text{Oct} \tag{8}
$$

Всего материальные затраты (*См*) рассчитываются суммированием всех материальных затрат:

$$
C_M = C \text{cupp} + C \text{mon}_{\mathcal{I}} + C \text{c}_{M} + C \text{svc} \tag{9}
$$

#### 3.2. Расчет затрат на оплату труда

Для определения расходов на оплату труда (*Сз/пл*) необходимо произвести ряд вспомогательных расчетов. Численность рабочих (*Ч*) определяется на основе рассчитанной ранее по проекту трудоемкости (*Т*) и эффективного фонда рабочего времени (*ФРВэф*):

$$
Y = T : \Phi PB_{3\phi},
$$

Эффективный фонд рабочего времени (*ФРВ эф*) рассчитывается на календарный год с учетом продолжительности отпуска, установленной Трудовым кодексом РФ и коллективным договором предприятия, количества праздничных и выходных дней, планируемых невыходов по болезни и при выполнении гособязанностей:

$$
\Im \Phi B_{3\phi} = [ \mathcal{A}_{\kappa} - (\mathcal{A}_{\theta} + \mathcal{A}_{\eta} + \mathcal{A}_{\theta} + \mathcal{A}_{\theta} + \mathcal{A}_{\epsilon, \theta}) ] \cdot t_1 - (\mathcal{A}_{\eta}^{\prime} - \mathcal{A}_{\sigma \eta}^{\prime}) \cdot t_2 , \mathbf{v}, \qquad (10)
$$

где *Д<sup>к</sup>* – календарное число дней в году (365 или 366), дн.;

 $\mathcal{A}_s$  – количество выходных дней (за вычетом выходных, совпадающих с отпуском), дн .;

 $\mathcal{A}_n$  – количество праздничных дней, дн.;

*Д<sup>о</sup>* – количество дней отпуска, дн.;

*Д<sup>б</sup>* – количество дней неявки на работу по болезни и другим уважительным

причинам (принимаем в размере от 1 до 2,5 % от *Дк*), дн.;

*Дг. <sup>о</sup>* – количество дней неявки на работу в связи с выполнением общественных и государственных обязанностей (принимаем в размере от 0,2 до 0,5 % от *Дк*), дн.; *t*<sup>1</sup> – продолжительность рабочего дня, ч;

 $\overline{A}$ <sup>/</sup> – количество предпраздничных дней, дн.;

*Дотп* / – количество праздничных дней, совпадающих с отпуском, дн.;

 $t_2$  – время, на которое сокращается рабочий день в предпраздничные дни, ч (принимаем 1 час).

Сумма расходов на оплату труда (*Сопл*) рассчитывается с учетом размера премирования (*Пр*) и районного коэффициента и северной надбавки (*РК*, *СН*):

$$
C_{\text{on}n} = C_m \cdot \Phi P B_{nn} \cdot \Psi \cdot (1 + \Pi p / 100) \cdot (1 + PK, CH / 100) \tag{11}
$$

где *С<sup>т</sup>* – часовая тарифная ставка (по данным проектируемого предприятия), руб.;

*Пр* – размер премирования (эффективная величина *Пр* = 40–60 %);

*РК*, районный коэффициент, 15 %

*ФРВпл* – плановый фонд рабочего времени на год отличается от эффективного фонда рабочего времени, так как включает затраты на оплачиваемые отпускные часы и способствует формированию источников средств на дополнительную заработную плату, ч:

$$
\Phi P B_{n\eta} = \Phi P B_{\eta\phi} + (I_o : I_{\text{med}}) \cdot T_{\text{cm}},\tag{12}
$$

где *Днед* – календарная продолжительность недели, дн.;

*Тсм* – продолжительность смены, ч.

При 40-часовой рабочей неделе плановый фонд рабочего времени на год составляет:  $\Phi P B_{n\pi} = 1709 + (42:7) \cdot 40 = 1949$  ч.

#### 3.3. Расчет страховых взносов

Суммы страховых взносов (*Ссоц*) зависит от начисленных сумм по оплате труда, т. е. расходов по заработной плате, и определяются в соответствии с действующим законолательством:

 $C_{cou} = C_{onn} \cdot K_{omn} / 100$  (13) где Сопл – сумма расходов на оплату труда, руб.;

*Котч* – ставка страховых взносов, %.+страхование от несчастных случаев.

3.4. Расчет амортизационных отчислений

Расчет амортизационных отчислений производится линейным методом.

 $Ca = \text{gct}/\text{T}$ 

где *Бст i* – балансовая стоимость *i-*го объекта основных фондов, руб.; Т- срок полезного использования.

3.5. Расчет прочих затрат

Прочие расходы включают перечень неучтенных ранее расходов по другим элементам.

## Налоги, относимые на себестоимость

а) Транспортный налог (*Нтр*).

Исчисляется при наличии в проекте транспортных средств на основании установленных гл. 28 Налогового кодекса и региональным законодательством налоговых ставок с мощности двигателя (с каждой лошадиной силы):

$$
H_{mp} = M_{\partial s} \cdot C_n^{mp} \cdot A_{cn},
$$
  
the  $M_{\partial s}$  – **modimance** and **supemance** at *s*.

*Сн тр* – ставка транспортного налога, руб. (приложение З).

б) Земельный налог (*Нзем*).

Определяется в зависимости от назначения земельных угодий и кадастровой стоимости земли:

$$
H_{\text{sem}} = S_{\text{sem}} \cdot C_{\text{cm}} \cdot 0.003,\tag{15}
$$

где *Sзем* – площадь земельного участка, кв. м;

*Сст* – кадастровая стоимость 1 кв. м, принимается по участку проектируемого предприятия, руб.;

 $0,003$  – соответствует ставке налога (0,3 % от кадастровой стоимости).

Если земельный участок находится в долгосрочной аренде, то земельный налог не рассчитывается, при этом учитываются расходы по арендной плате за землю (*Сар. зем*):

$$
C_{\text{ap. 3em}} = S_{\text{3em}} \cdot H_{\text{ap. cm}} \cdot \text{py6.},\tag{16}
$$

где *Нар. ст* – ставка арендной платы за 1 кв. м земельного участка, руб.

3. Управленческие затраты (*Супр*)

Управленческие затраты по административно-управленческому персоналу определяются условно в размере 10–20 % от затрат на заработную плату (*Сопл*), рассчитанных по разделу 2.2, с отчислениями (*Сотч*), рассчитанными по разделу 2.3:

$$
C_{\text{ynp}} = (C_{\text{on}n} + C_{\text{om}n}) \cdot 0.15
$$

 $C_{\text{ynp}} = (C_{\text{on}n} + C_{\text{on}u}) \cdot 0,15$  (20)

4. Страховые платежи (*Сстр*)

3. Смета расходов на техническое обслуживание и ремонт транспортного средства…..

Полная себестоимость текущего производства по проекту в расчете на год (*С*) исчисляется по формуле:

 $C = C_{\mu} + C_{onn} + C_{cou} + C_a + C_{nonq}$ .

3. Защита курсовой работы

После регистрации и тщательной проверки курсовой работы руководителем, она возвращается студенту для ознакомления с замечаниями и отзывом. Студент должен внести в работу все необходимые исправления и дополнения, вытекающие из замечаний руководителя. Исправления могут быть выполнены на отдельных листах со ссылкой на соответствующие страницы работы или на оборотной стороне страницы курсовой работы.

Исправленная студентом курсовая работа допускается к защите. Защита курсовой работы преследует цель выявить глубину знаний студента по исследуемой теме, а также самостоятельность написания курсовой работы.

Студент должен хорошо ориентироваться в представленной работе, назвать источники цифровых данных, изложить сущность применяемой методики анализа, ответить на вопросы теоретического и практического характера, относящиеся к данной теме.

Критериями оценки курсовой работы являются:

а) степень разработки темы;

б) полнота охвата научной литературы;

в) использование нормативных актов;

г) творческий подход к написанию курсовой работы;

д) точные расчеты, правильность и научная обоснованность выводов;

е) стиль изложения;

ж) аккуратное оформление курсовой работы.

Каждая курсовая работа с учетом ее содержания, результатов устного собеседования с руководителем и защиты оценивается по четырехбальной системе: «отлично», «хорошо», «удовлетворительно», «неудовлетворительно».

Оценка «отлично» ставится за всестороннюю и глубокую разработку темы на основе широкого круга источников информации, если проявлено критическое отношение к использованному материалу, самостоятельность суждений, правильны расчеты и выводы, нет существенных недостатков в стиле изложения.

Оценка «хорошо» ставится при нарушении указанных выше требований. Например, в случае ошибок в расчетах, выводах, замечаниях в оформлении работы, но при условии достаточно полной, глубокой и самостоятельной разработки темы, а также соблюдении всех других требований (глубина, широта информации и т. д.).

Оценка «удовлетворительно» ставится за работу, текст и цифровые данные которые свидетельствуют о том, что студент добросовестно ознакомился и проработал основные источники, без привлечения которых работа вообще не могла быть выполнена, и содержание темы, хотя и по ограниченным источникам, раскрыта в основном правильно.

Оценка «неудовлетворительно» ставится за работу, которая не носит исследовательского характера, не имеет анализа, не отвечает требованиям, изложенным в методических указаниях кафедры. Работа, которую руководитель признал неудовлетворительной, возвращается для переработки с учетом высказанных в рецензии замечаний или выполняется заново.

1.ТРЕБОВАНИЯ К ОФОРМЛЕНИЮ ДОКУМЕНТОВ. ГОСТ Р 6.30-97 2.ОБЩИЕ ТРЕБОВАНИЯ К ТЕКСТОВЫМ ДОКУМЕНТАМ. ГОСТ 2.105-95 3. Библиографическое описание документа. Общие требования и правила составления ГОСТ 7.1–84.

Приложение 1 *(Пример оформления титульного листа)* 

Государственное автономное профессиональное образовательное учреждение Свердловской области «Талицкий лесотехнический колледж им.Н.И.Кузнецова»

# **КУРСОВАЯ РАБОТА**

на тему: \_\_\_\_\_\_\_\_\_\_\_\_\_\_\_\_\_\_\_\_\_\_\_\_\_\_\_\_\_\_\_\_\_\_\_\_\_\_\_\_\_\_\_\_\_\_\_\_\_\_\_\_\_\_\_\_\_

Дисциплина: Группа: Форма обучения: Студент: (фамилия, инициалы) Руководитель (фамилия, инициалы)

ТАЛИЦА, 20\_\_